# Open edX 101 - Basic course authoring

Matthew Harrington Cody Carson Valerie Pierre

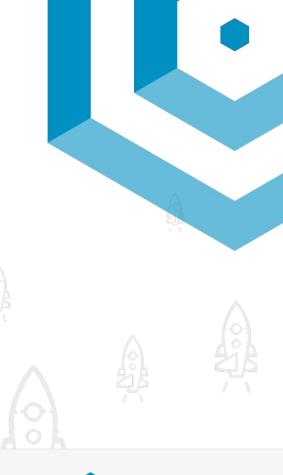

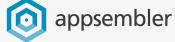

### **About Appsembler**

Founded in 2011 in Cambridge, MA

One of the earliest Open edX providers

Serve customers in corporate learning, professional training, and higher education

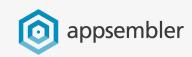

Appsembler helps trainers and educators deliver better online learning experiences with **one**, **easy-to-use platform**.

### Trusted by Trainers and Educators Worldwide

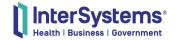

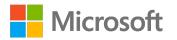

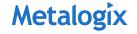

Amplify.

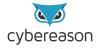

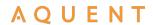

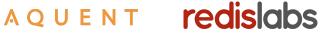

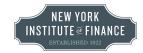

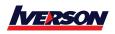

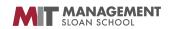

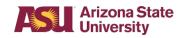

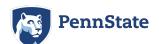

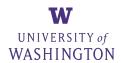

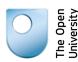

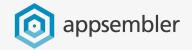

### Come Say Hi!

- Visit us at our stand to learn more about
   Appsembler or to see a live demonstration
- Additional resources:
  - Website: <u>appsembler.com</u>
  - Email: info@appsembler.com
  - o Phone: (617) 702-4331

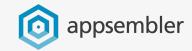

### What you'll learn

#### In this session we'll cover:

- Open edX structure
- Creating a new course
- Creating course content
- Best practices for course content

After the session we'll be hanging around to chat, answer questions and help out until they kick us out.

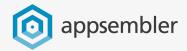

### LMS

- The LMS, or Learning Management System, is where all learning and student management happens
- It's sometimes also referred to as the 'student view'

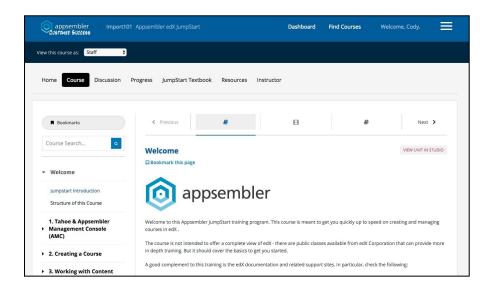

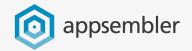

#### Studio

- Studio is where courses are built and authors are managed
- It's sometimes also
  referred to as the CMS,
  or Content
  Management System

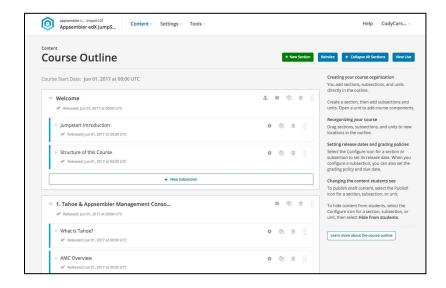

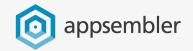

### Open edX Structure

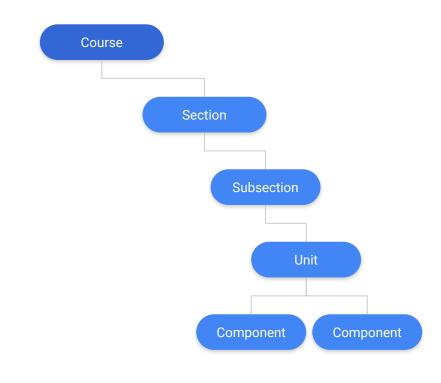

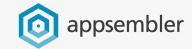

### Open edX Structure

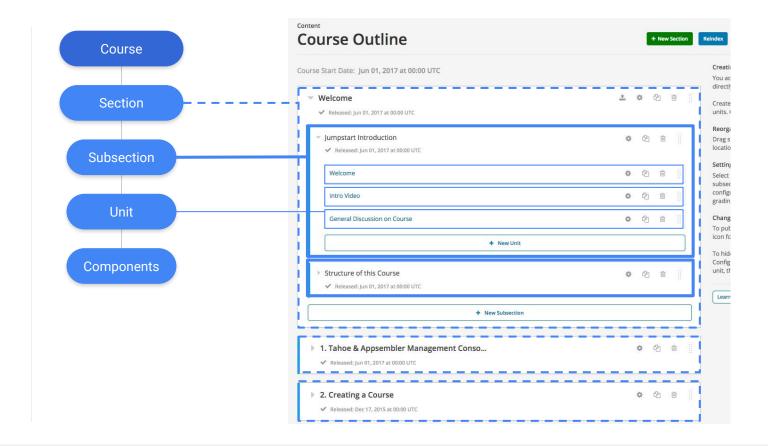

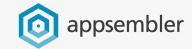

### LMS View

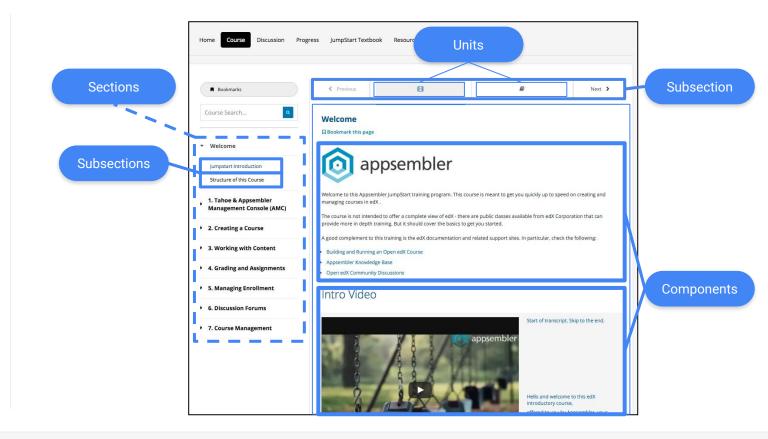

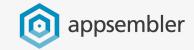

### Concepts

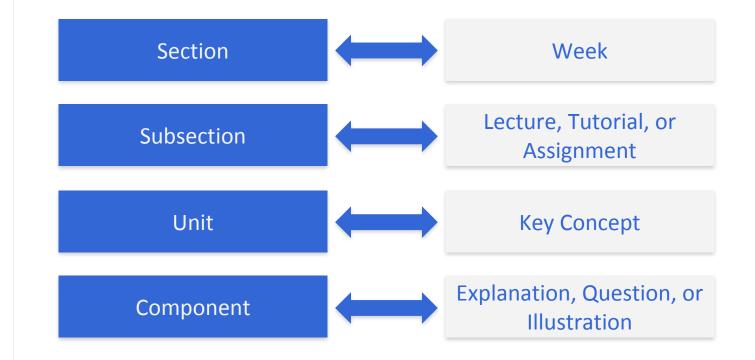

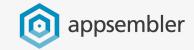

### Time to create a site!

(unless you've got one already)

https://appsembler.com/tahoe/trial/

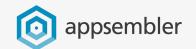

### Next

It's time to head into Studio and look at:

- Creating a new course
- Creating course content
- Best practices for course content

Follow along!

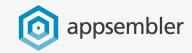

## We would love your feedback! https://bit.ly/2LEiH9u

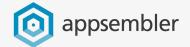